<sub>Докум</sub>аминистерство нахими высшего образования российской Федерации Информация о владельце:<br>фио. **Федеральное государственное б</mark>юджетное образовательное учреждение высшего образования** Должность: Проректор по учебной работекий государственный университет систем УПРАВЛЕНИЯ И РАДИОЭЛЕКТРОНИКИ» (ТУСУР) ФИО: Сенченко Павел Васильевич Дата подписания: 27.09.2023 08:00:07 Уникальный программный ключ: 27e516f4c088deb62ba68945f4406e13fd454355

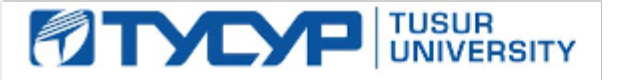

УТВЕРЖДАЮ

Проректор по УР Документ подписан электронной подписью<br>Сертификат: a1119608-cdff-4455-b54e-5235117c185c Владелец: Сенченко Павел Васильевич Действителен: с 17.09.2019 по 16.09.2024

#### РАБОЧАЯ ПРОГРАММА ДИСЦИПЛИНЫ

# **СОВРЕМЕННЫЕ КОНЦЕПЦИИ ОРГАНИЗАЦИИ БАЗ ДАННЫХ**

Уровень образования: **высшее образование - магистратура** Направление подготовки / специальность: **09.04.01 Информатика и вычислительная техника** Направленность (профиль) / специализация: **Информационное обеспечение аппаратнопрограммных комплексов** Форма обучения: **очная** Факультет: **Факультет вычислительных систем (ФВС)** Кафедра: **Кафедра компьютерных систем в управлении и проектировании (КСУП)** Курс: **1** Семестр: **1** Учебный план набора 2023 года

Объем дисциплины и виды учебной деятельности

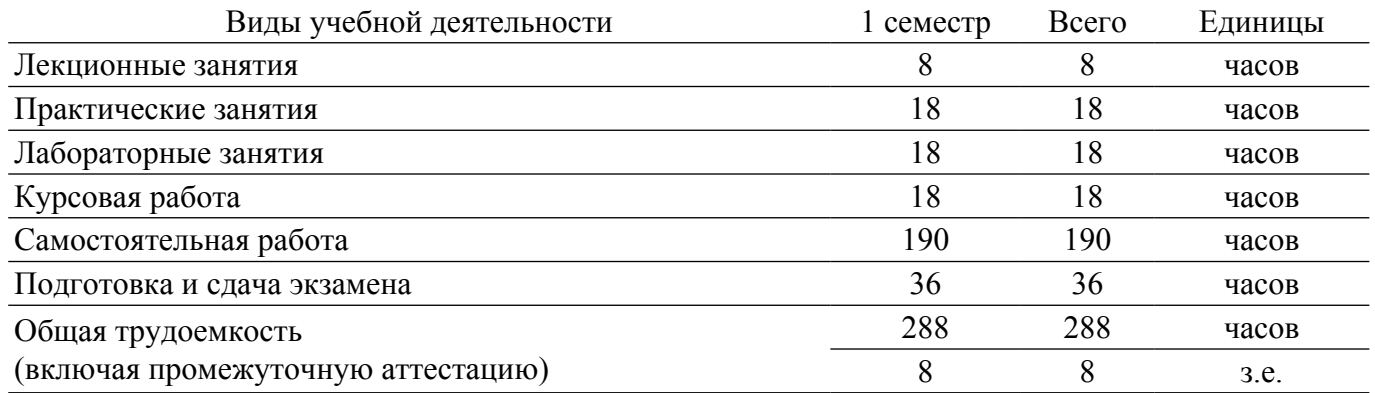

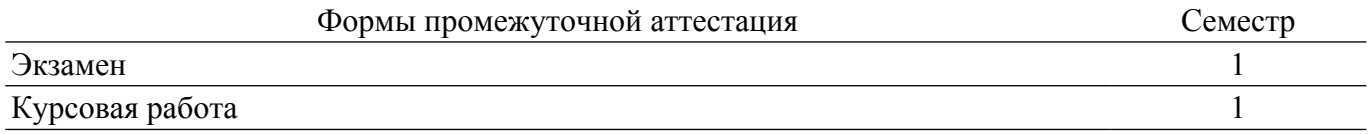

#### 1. Общие положения

#### 1.1. Цели дисциплины

1. Обучить студентов принципам разработки и эксплуатации информационных систем и отдельных их компонентов, обрабатывающих большие потоки данных, в том числе многомерные данные.

#### 1.2. Залачи лиспиплины

1. Получить знания о методах представления многомерных данных.

2. Получить умения и навыки по разработке и эксплуатации приложений специального анализа ланных.

3. Получить знания о методах анализа многомерных данных.

#### 2. Место дисциплины в структуре ОПОП

Блок дисциплин: Б1. Дисциплины (модули).

Часть блока лисциплин: Часть, формируемая участниками образовательных отношений.

Модуль дисциплин: Модуль профессиональной подготовки (профиля) (major).

Индекс дисциплины: Б1.В.01.01.

Реализуется с применением электронного обучения, дистанционных образовательных технологий.

#### 3. Перечень планируемых результатов обучения по дисциплине, соотнесенных с индикаторами достижения компетенций

Процесс изучения дисциплины направлен на формирование следующих компетенций в соответствии с ФГОС ВО и основной образовательной программой (таблица 3.1):

Таблина 3.1 – Компетеннии и инликаторы их лостижения

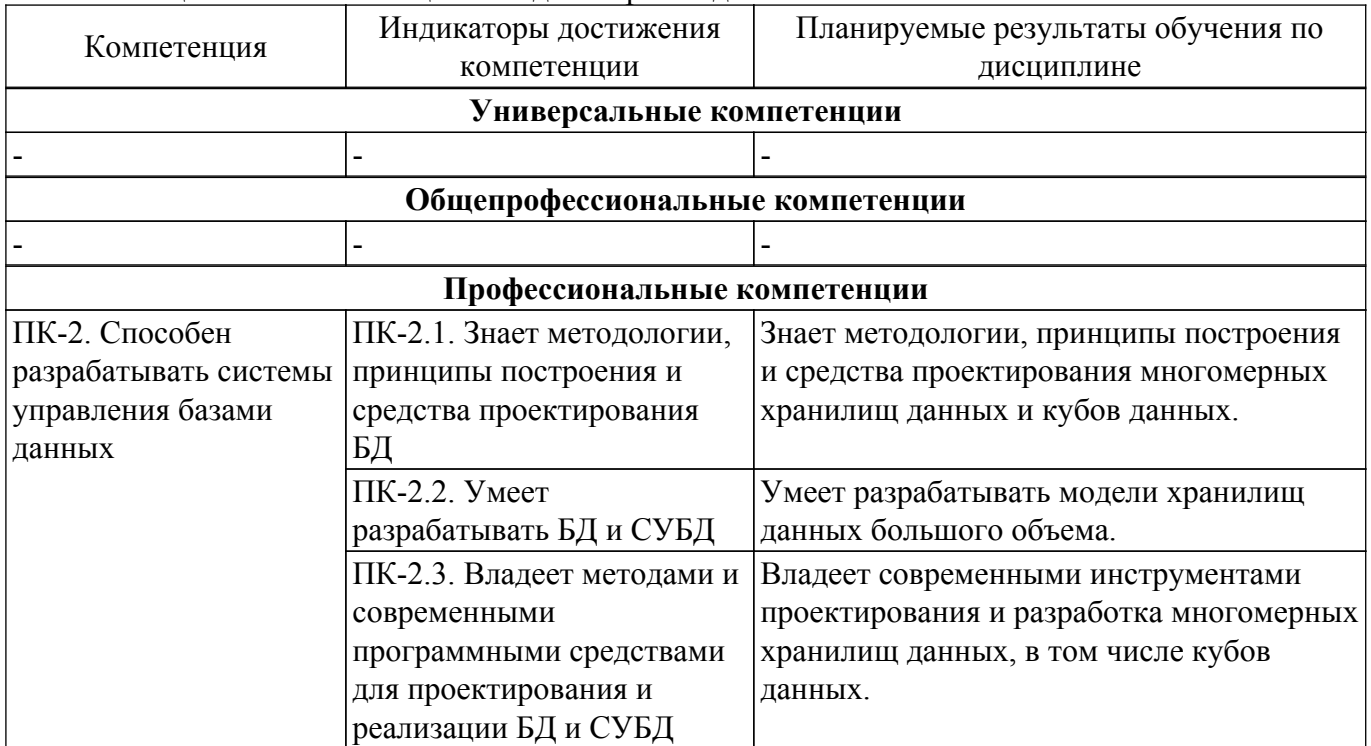

#### 4. Объем дисциплины в зачетных единицах с указанием количества академических часов, вылеленных на контактную работу обучающихся с преподавателем и на самостоятельную работу обучающихся

Общая трудоемкость дисциплины составляет 8 зачетных единиц, 288 академических часов. Распределение трудоемкости дисциплины по видам учебной деятельности представлено в таблине 4.1.

Таблица 4.1 - Трудоемкость дисциплины по видам учебной деятельности

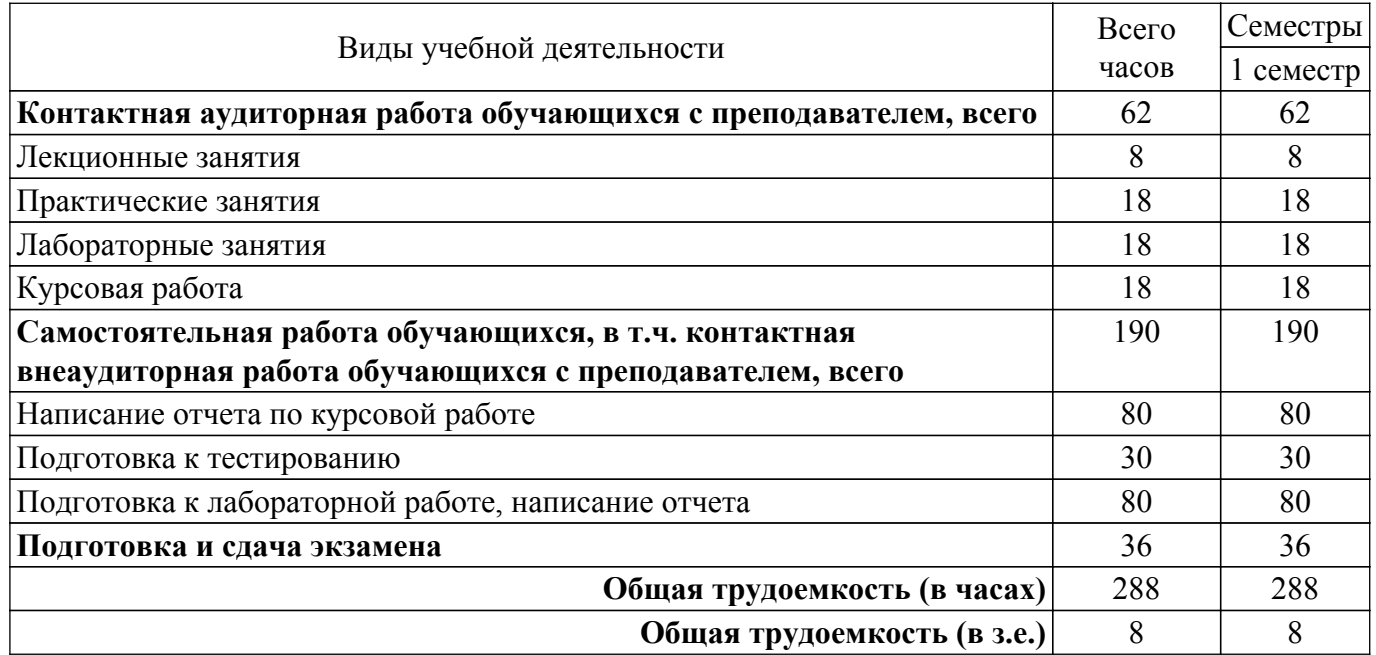

### **5. Структура и содержание дисциплины**

#### **5.1. Разделы (темы) дисциплины и виды учебной деятельности**

Структура дисциплины по разделам (темам) и видам учебной деятельности приведена в таблице 5.1.

Таблица 5.1 – Разделы (темы) дисциплины и виды учебной деятельности

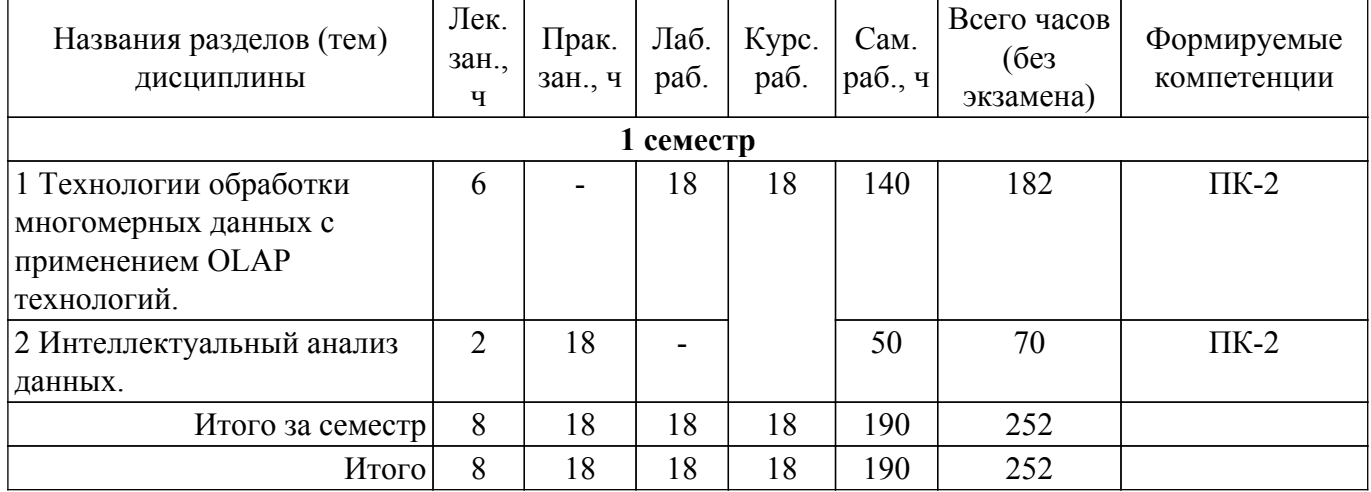

#### **5.2. Содержание разделов (тем) дисциплины**

Содержание разделов (тем) дисциплины (в т.ч. по лекциям) приведено в таблице 5.2. Таблица 5.2 – Содержание разделов (тем) дисциплины (в т.ч. по лекциям)

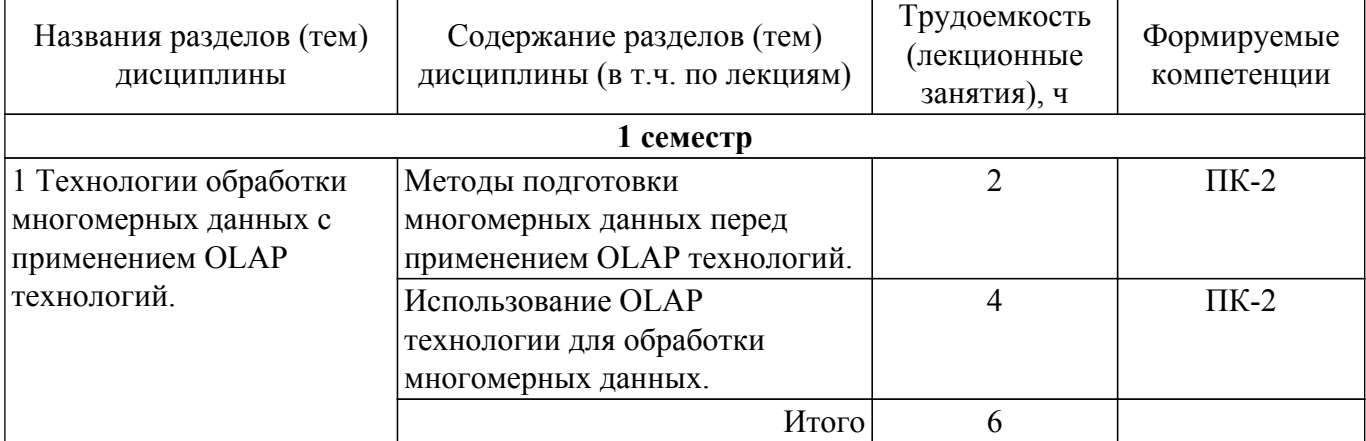

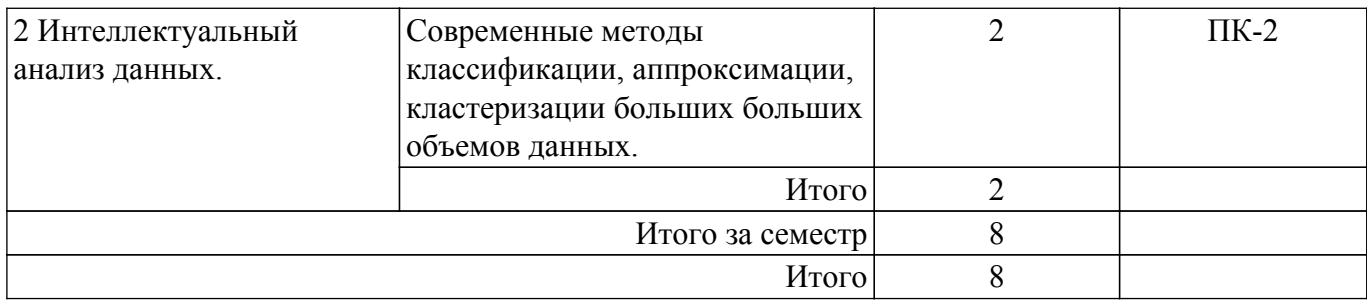

#### **5.3. Практические занятия (семинары)**

Наименование практических занятий (семинаров) приведено в таблице 5.3. Таблица 5.3. – Наименование практических занятий (семинаров)

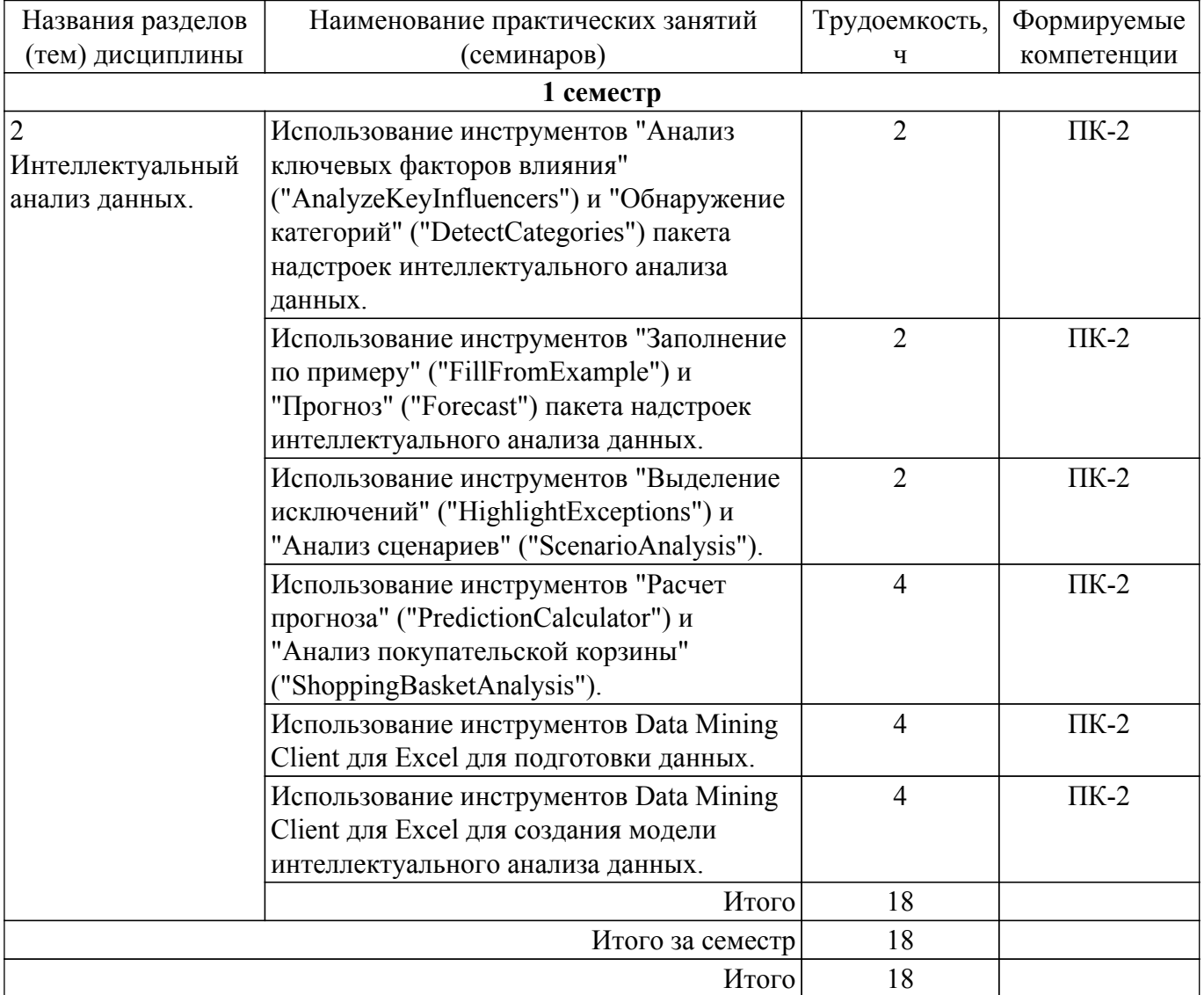

### **5.4. Лабораторные занятия**

Наименование лабораторных работ приведено в таблице 5.4. Таблица 5.4 – Наименование лабораторных работ

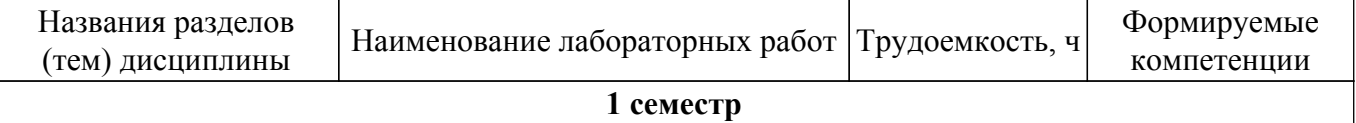

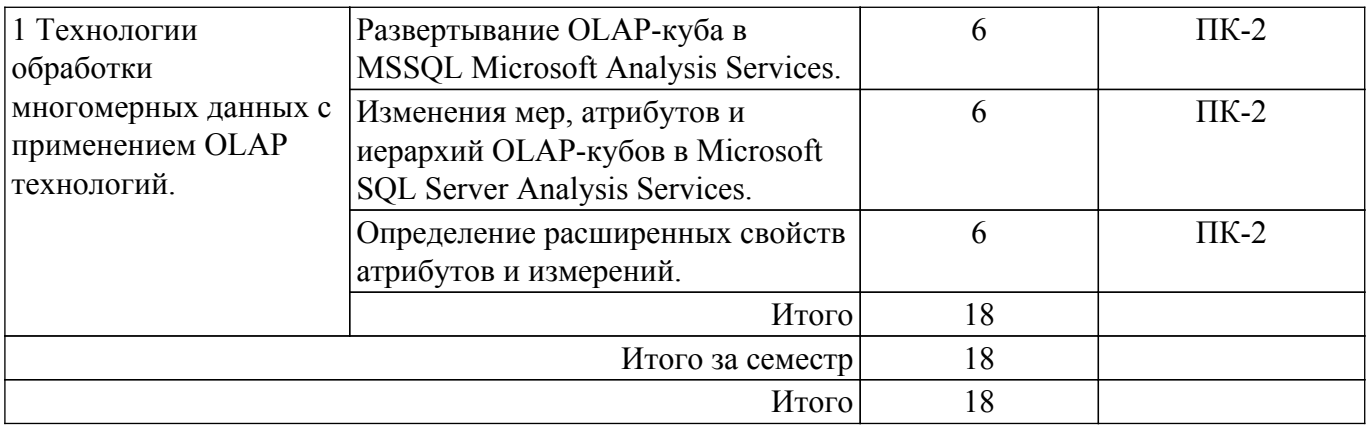

### 5.5. Курсовая работа

Содержание, трудоемкость контактной аудиторной работы и формируемые компетенции в рамках выполнения курсовой работы представлены в таблице 5.5.

Таблица 5.5 – Содержание контактной аудиторной работы и ее трудоемкость

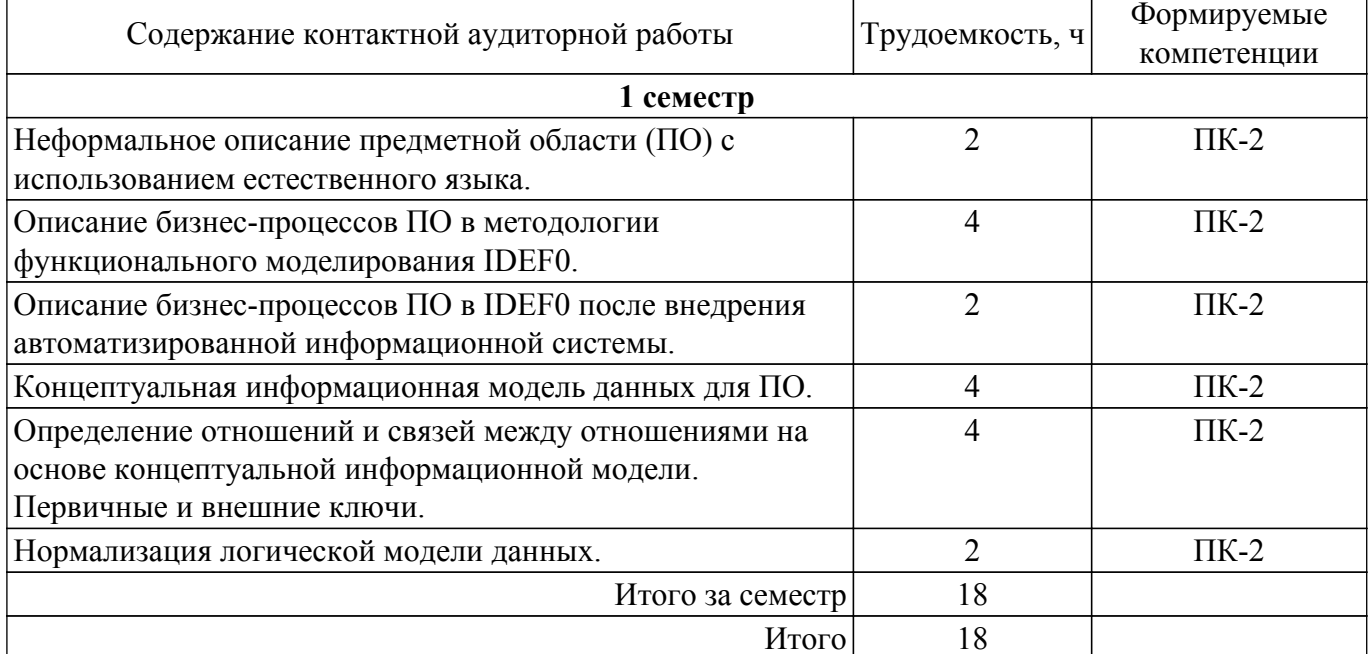

Примерная тематика курсовых работ:

- 1. Деятельность ресторана/кафе/кулинарные рецепты (меню, блюда и рецепты их приготовления с произвольным количеством возможных продуктов, возможность расчета стоимости блюда по ценам составляющих продуктов, верификация наличия продуктов, замена аналогами).
- 2. 1С Торговля (поступление товара на склад по накладной, продажа товара со склада выпиской счет фактур, учет товаров на складах).
- 3. Телефонный справочник S09 (поиск по телефону, адресу и владельцу, возможность двух режимов работы: пользовательском когда возможна справочная работа с базой данных и административном когда возможно дополнение/изменение информации).
- 4. Расчет заработной платы работников организации (начисления, удержания, ставки, стаж, тарифная сетка по стажу, табель, районный коэффициент, детские, отчисления и др.).
- 5. Железнодорожные кассы / авиакассы (продажа билетов, поиск/составление маршрутов, выдача информации о наличие билетов, предварительный заказ билетов/бронирование  $MECT)$ .
- 6. Работа поликлиники (расписание работы врачей, запись на прием, выбор из возможных вариантов времени и даты клиенту посещения врача, фиксация приема у врачей, оплата услуг, назначенные процедуры и анализы и др.).
- 7. Деятельность любого магазина/розничной/оптовой точки (сеть магазинов/торговых точек, прайс-лист по текущему состоянию на складе, проверка наличия того или иного товара как внутри одного магазина/торговой точки так и в нескольких, продажа товаров, учет

товаров на складах, заказ товаров, история цен и др.).

- 8. Аптека (аналогично с магазином/торговой точкой, но, например, предусмотреть замену лекарств аналогами).
- 9. Туристическое агентство (оформление и продажа путевок в различные страны с различным сервисом и длительностью).
- 10. Библиотека (картотека, выдача книг читателям и пр., в том числе мультимедиа Библиотека (CD, DVD, кассеты, минидиски, пластинки и т.п.)).
- 11. Работа с электронными картами/со счетом в банке (срок действия карты/счета, номер и ПИН код, валидность карты/счета, контроль остатка, осуществление операций по картам/счетам и др.).
- 12. Видеотека/CDтека (можно предусмотреть прокат, продажу и др.).
- 13. Автомагазин (аналогично с магазином/торговой точкой, но, например, предусмотреть контроль пробега, год выпуска, марки, БУ и др.).
- 14. Страховая компания (выдача полисов, страхование имущества и др.).
- 15. Электронный магазин (имитация электронного магазина: авторизация входа, просмотр каталогов товаров, отображение товаров на складе, помещение в корзину/удаление из корзины, проверка валидности карт и пр.).
- 16. Электронная кафедра/деканат/представительство ВУЗа (часть его деятельности, учебные планы, состав студентов, преподавателей, сотрудников, нагрузка, успеваемость, расписание, оплата обучения, переводы, академотпуски и пр.).
- 17. Отдел кадров (ведение приказов о принятии на работу, увольнении, взысканиях, поощрения, перевод на другую должность, стаж).
- 18. Агентство недвижимости (аренда, продажа квартир, поиск подходящих вариантов и пр.).
- 19. ГИБДД (учет зарегистрированных и угнанных автомобилей, выдача прав, техосмотр и пр.).
- 20. 1С производство/производственный процесс (проекты/разработки, детали, материалы, полуфабрикаты, поставщики, выпуск продукции и пр.)
- 21. Реализация электронных тестов (список тестов, авторизация тестируемого, оценка, возможность повторного тестирования с отображением новой оценки и прогресса в сравнении с предыдущим тестом и пр.).
- 22. Сервисный центр (гарантийный и пост гарантийный ремонт различных изделий и пр.).
- 23. Соревнования (можно как групповые турниры, так и индивидуальное первенство, информация об участниках соревнований, результатах соревнований, призах, судейском персонале и пр.).
- 24. Агентство недвижимости (продажа, аренда жилья и пр.).
- 25. Школа (информацию о классах, предметах, учениках, преподавательском составе, распределении помещений, и расписании занятий, информация о родителях учащихся, списки предметов и отчеты об успеваемости учащихся каждого класса и пр.).

# **5.6. Самостоятельная работа**

Виды самостоятельной работы, трудоемкость и формируемые компетенции представлены в таблице 5.6.

Таблица 5.6. – Виды самостоятельной работы, трудоемкость и формируемые компетенции

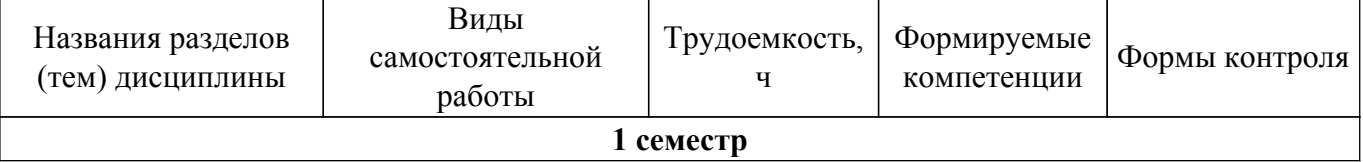

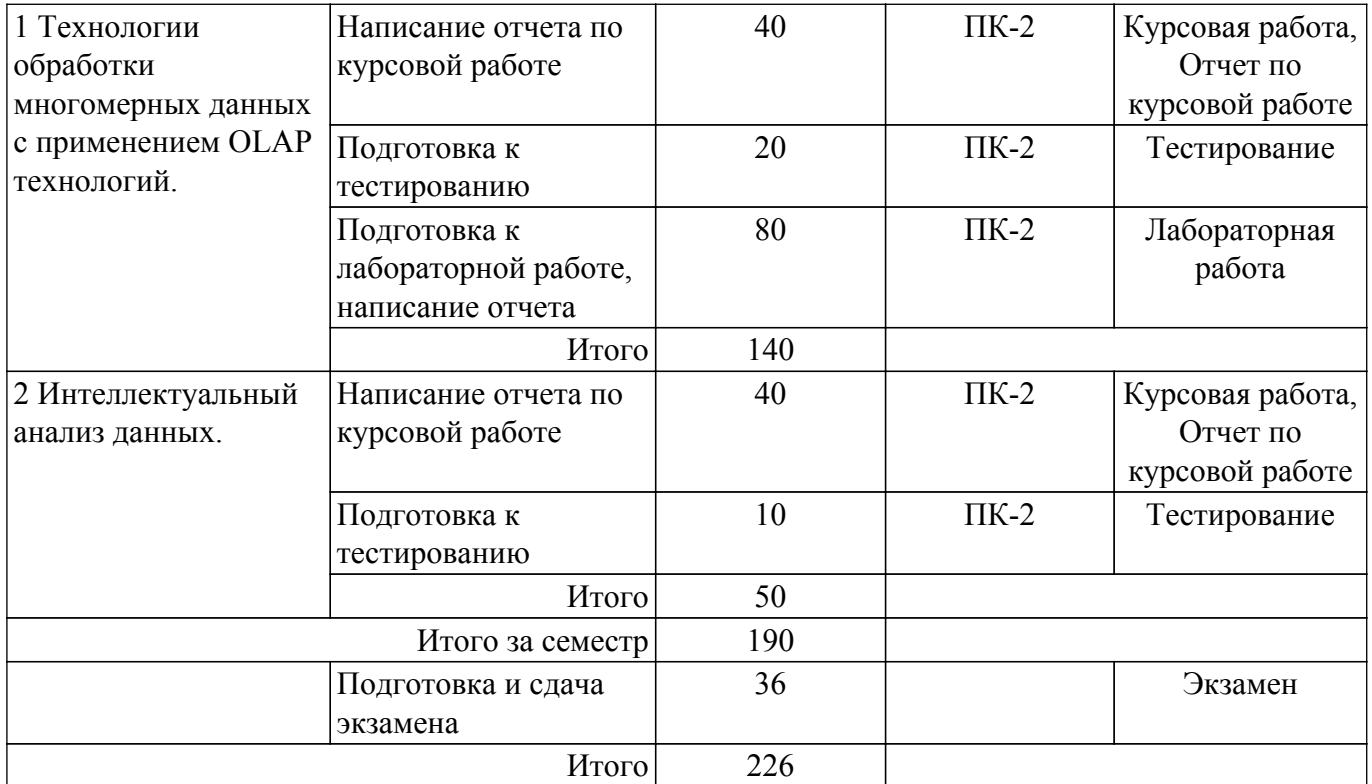

# **5.7. Соответствие компетенций, формируемых при изучении дисциплины, и видов учебной деятельности**

Соответствие компетенций, формируемых при изучении дисциплины, и видов учебной деятельности представлено в таблице 5.7.

Таблица 5.7 – Соответствие компетенций, формируемых при изучении дисциплины, и видов занятий

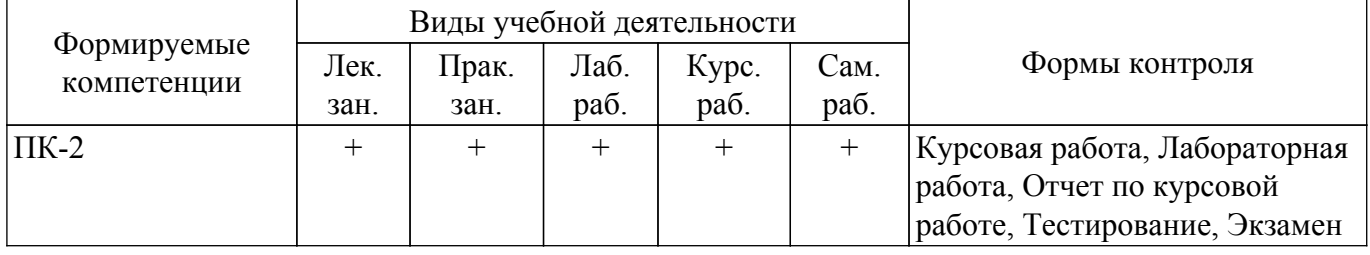

### **6. Рейтинговая система для оценки успеваемости обучающихся**

#### **6.1. Балльные оценки для форм контроля**

Балльные оценки для форм контроля представлены в таблице 6.1. Таблица 6.1 – Балльные оценки

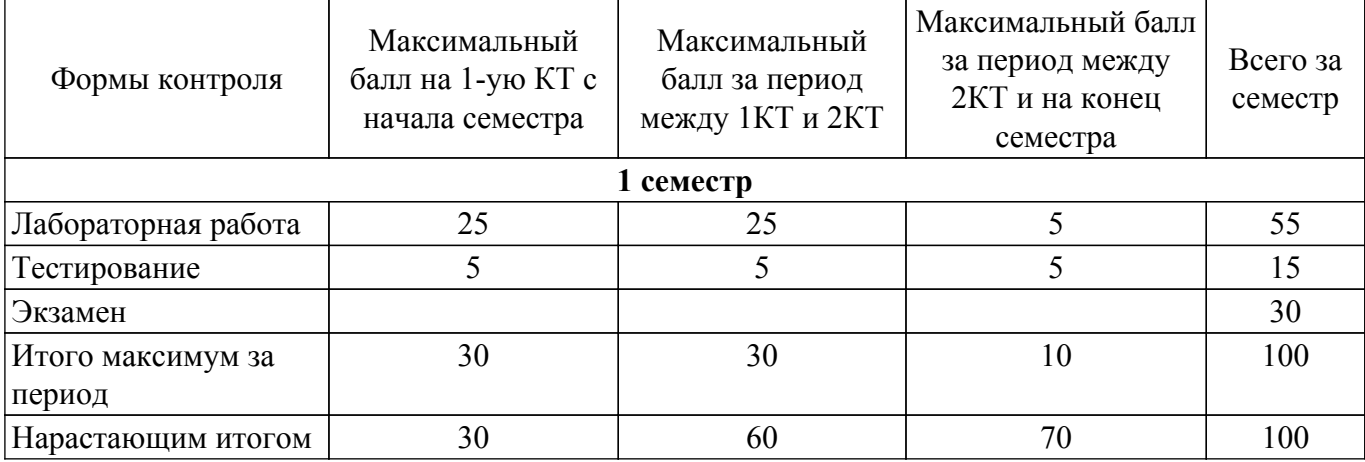

Балльные оценки для курсовой работы представлены в таблице 6.1.1.

# $T$ ласована на портале № 73752 година в генераторе 7

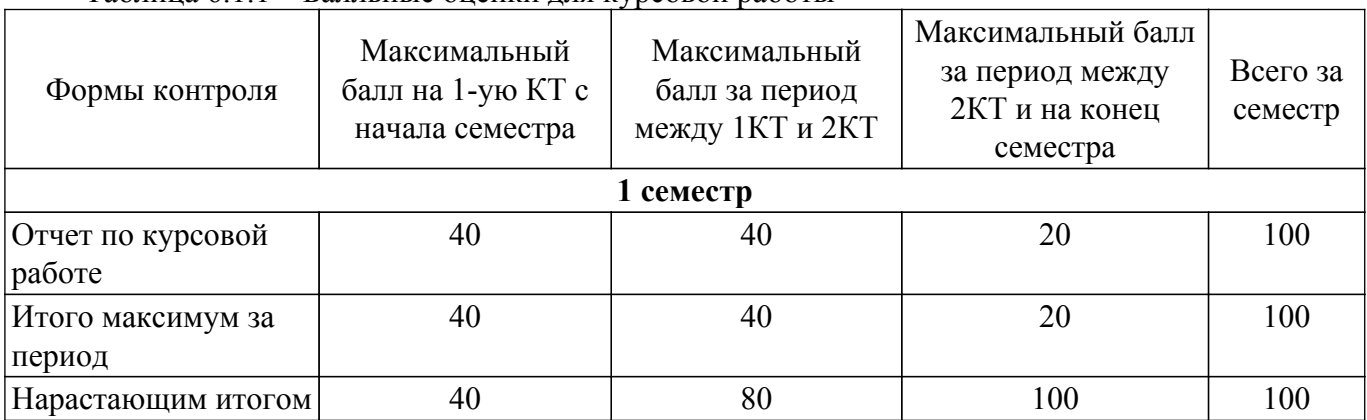

Таблица 6.1.1 – Балльные оценки для курсовой работы

#### **6.2. Пересчет баллов в оценки за текущий контроль**

Пересчет баллов в оценки за текущий контроль представлен в таблице 6.2. Таблица 6.2 – Пересчет баллов в оценки за текущий контроль

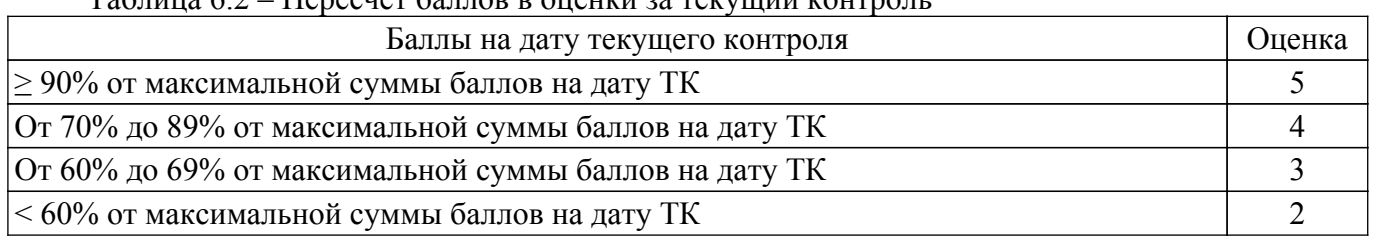

### **6.3. Пересчет суммы баллов в традиционную и международную оценку**

Пересчет суммы баллов в традиционную и международную оценку представлен в таблице 6.3.

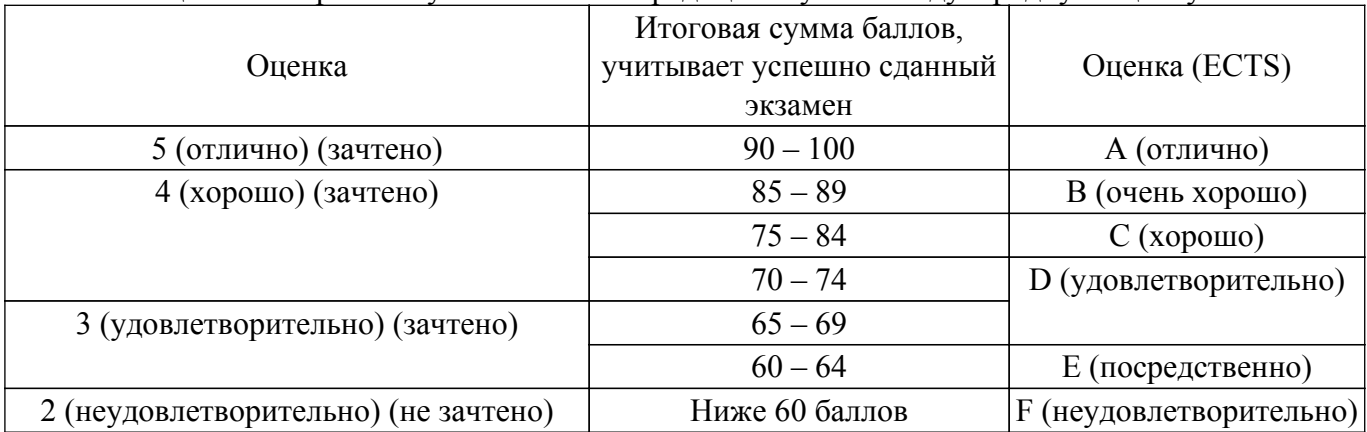

Таблица 6.3 – Пересчет суммы баллов в традиционную и международную оценку

#### **7. Учебно-методическое и информационное обеспечение дисциплины**

#### **7.1. Основная литература**

1. Парфенов, Ю. П. Постреляционные хранилища данных : учебное пособие для вузов / Ю. П. Парфенов ; под научной редакцией Н. В. Папуловской. — Москва: Издательство Юрайт, 2020. — 121 с. — (Высшее образование). — ISBN 978-5-534-09837-2. [Электронный ресурс]: — Режим доступа:<https://urait.ru/bcode/453758>.

2. Миркин, Б. Г. Введение в анализ данных : учебник и практикум / Б. Г. Миркин. — Москва : Издательство Юрайт, 2023. — 174 с. — (Высшее образование). — ISBN 978-5-9916-5009-0. [Электронный ресурс]: — Режим доступа: <https://urait.ru/bcode/511121>.

#### **7.2. Дополнительная литература**

1. Маркин, А. В. Программирование на SQL в 2 ч. Часть 1 : учебник и практикум для вузов / А. В. Маркин. — 2-е изд., перераб. и доп. — Москва : Издательство Юрайт, 2021. — 403 с. — (Высшее образование). — ISBN 978-5-534-12256-5. [Электронный ресурс]: — Режим доступа: <https://urait.ru/bcode/471148>.

#### **7.3.1. Обязательные учебно-методические пособия**

1. Сарин К.С. Современные концепции организации баз данных: лабораторный практикум / К.С. Сарин, З.Ю. Халметова. - Томск, ТУСУР: 2023. - 146c. [Электронный ресурс]: — Режим доступа: [https://cloud.tusur.ru/index.php/s/wY2JW2iW27ToZKM.](https://cloud.tusur.ru/index.php/s/wY2JW2iW27ToZKM)

2. Нестеров С.А. Анализ данных с помощью надстройки интеллектуального анализа данных для Microsoft Office: методические рекомендации для выполнения практических и самостоятельных работ. - Санкт-Петербург, СпГПУ: 2012. - 61c. [Электронный ресурс]: — Режим доступа: [https://cloud.tusur.ru/index.php/s/xcGbqtLmjxZJmkE.](https://cloud.tusur.ru/index.php/s/xcGbqtLmjxZJmkE)

3. Сахарбеков Р.Д. Современные концепции организации баз данных: методические указания для выполнения курсовой работы/ Р.Д. Сахарбеков, Сарин К.С. - Томск, ТУСУР: 2023. - 122c. [Электронный ресурс]: — Режим доступа: <https://cloud.tusur.ru/index.php/s/jMsYkNJbA4FeLAD>.

#### **7.3.2. Учебно-методические пособия для лиц с ограниченными возможностями здоровья и инвалидов**

Учебно-методические материалы для самостоятельной и аудиторной работы обучающихся из числа лиц с ограниченными возможностями здоровья и инвалидов предоставляются в формах, адаптированных к ограничениям их здоровья и восприятия информации.

# **Для лиц с нарушениями зрения:**

– в форме электронного документа;

– в печатной форме увеличенным шрифтом.

# **Для лиц с нарушениями слуха:**

– в форме электронного документа;

– в печатной форме.

#### **Для лиц с нарушениями опорно-двигательного аппарата:**

– в форме электронного документа;

– в печатной форме.

# **7.4. Современные профессиональные базы данных и информационные справочные системы**

1. При изучении дисциплины рекомендуется обращаться к современным базам данных, информационно-справочным и поисковым системам, к которым у ТУСУРа открыт доступ: <https://lib.tusur.ru/ru/resursy/bazy-dannyh>.

# **8. Материально-техническое и программное обеспечение дисциплины**

# **8.1. Материально-техническое и программное обеспечение для лекционных занятий**

Для проведения занятий лекционного типа, групповых и индивидуальных консультаций, текущего контроля и промежуточной аттестации используется учебная аудитория с достаточным количеством посадочных мест для учебной группы, оборудованная доской и стандартной учебной мебелью. Имеются мультимедийное оборудование и учебно-наглядные пособия, обеспечивающие тематические иллюстрации по лекционным разделам дисциплины.

#### **8.2. Материально-техническое и программное обеспечение для практических занятий**

Лаборатория элементов и устройств систем автоматики: учебная аудитория для проведения занятий лекционного типа, учебная аудитория для проведения занятий практического типа, учебная аудитория для проведения занятий лабораторного типа, помещение для проведения текущего контроля и промежуточной аттестации, помещение для самостоятельной работы; 634034, Томская область, г. Томск, Вершинина улица, д. 74, 330 ауд.

Описание имеющегося оборудования:

- Проектор LG RD-DX130;
- Стенд для исследования приводов;

- Стенд для изучения и программирования промышленных контроллеров MOSCAD;

- Стенд для изучения и программирования промышленных контроллеров систем управления;

- Стенд для изучения АСУ дорожным движением в комплекте;

- Стенд для изучения АСУ наружным освещением в комплекте;

- Стенд для систем ПИД-регулирования;

- Стенд для изучения систем регулирования давления на основе управляемого электропривода;

- Стенд для изучения СУ движением на основе интеллектуального электропривода переменного тока;

- Стенд для использования систем бесперебойного электропитания;

- Учебный стенд на базе логических модулей LOGO;

- Учебный стенд на базе программируемого логического контроллера;

- Учебный электромеханический робот с компьютерным управлением и элементами технического зрения;

- Экран интерактивный SMARTBOARD;

- Комплект специализированной учебной мебели;

- Рабочее место преподавателя.

Программное обеспечение:

- ERwin Data Modeler r7;

- Microsoft Visual Studio 2013 Professional;

- MySQL;

- MySQL Community edition (GPL);

- Oracle VirtualBox;

#### **8.3. Материально-техническое и программное обеспечение для лабораторных работ**

Лаборатория элементов и устройств систем автоматики: учебная аудитория для проведения занятий лекционного типа, учебная аудитория для проведения занятий практического типа, учебная аудитория для проведения занятий лабораторного типа, помещение для проведения текущего контроля и промежуточной аттестации, помещение для самостоятельной работы; 634034, Томская область, г. Томск, Вершинина улица, д. 74, 330 ауд.

Описание имеющегося оборудования:

- Проектор LG RD-DX130;

- Стенд для исследования приводов;

- Стенд для изучения и программирования промышленных контроллеров MOSCAD;

- Стенд для изучения и программирования промышленных контроллеров систем управления;

- Стенд для изучения АСУ дорожным движением в комплекте;

- Стенд для изучения АСУ наружным освещением в комплекте;

- Стенд для систем ПИД-регулирования;

- Стенд для изучения систем регулирования давления на основе управляемого электропривода;

- Стенд для изучения СУ движением на основе интеллектуального электропривода переменного тока;

- Стенд для использования систем бесперебойного электропитания;

- Учебный стенд на базе логических модулей LOGO;

- Учебный стенд на базе программируемого логического контроллера;

- Учебный электромеханический робот с компьютерным управлением и элементами технического зрения;

- Экран интерактивный SMARTBOARD;

- Комплект специализированной учебной мебели;

- Рабочее место преподавателя.

Программное обеспечение:

- ERwin Data Modeler r7;

- Microsoft Visual Studio 2013 Professional;

- MySQL;

- MySQL Community edition (GPL);

#### **8.4. Материально-техническое и программное обеспечение для курсовой работы**

Лаборатория элементов и устройств систем автоматики: учебная аудитория для проведения занятий лекционного типа, учебная аудитория для проведения занятий практического типа, учебная аудитория для проведения занятий лабораторного типа, помещение для проведения текущего контроля и промежуточной аттестации, помещение для самостоятельной работы; 634034, Томская область, г. Томск, Вершинина улица, д. 74, 330 ауд.

Описание имеющегося оборудования:

- Проектор LG RD-DX130;

- Стенд для исследования приводов;

- Стенд для изучения и программирования промышленных контроллеров MOSCAD;

- Стенд для изучения и программирования промышленных контроллеров систем управления;

- Стенд для изучения АСУ дорожным движением в комплекте;

- Стенд для изучения АСУ наружным освещением в комплекте;

- Стенд для систем ПИД-регулирования;

- Стенд для изучения систем регулирования давления на основе управляемого электропривода;

- Стенд для изучения СУ движением на основе интеллектуального электропривода переменного тока;

- Стенд для использования систем бесперебойного электропитания;

- Учебный стенд на базе логических модулей LOGO;

- Учебный стенд на базе программируемого логического контроллера;

- Учебный электромеханический робот с компьютерным управлением и элементами технического зрения;

- Экран интерактивный SMARTBOARD;

- Комплект специализированной учебной мебели;

- Рабочее место преподавателя.

Программное обеспечение:

- ERwin Data Modeler r7;

- Microsoft Visual Studio 2013 Professional;

- MySQL;

- MySQL Community edition (GPL);

#### **8.5. Материально-техническое и программное обеспечение для самостоятельной работы**

Для самостоятельной работы используются учебные аудитории (компьютерные классы), расположенные по адресам:

- 634050, Томская область, г. Томск, Ленина проспект, д. 40, 233 ауд.;

- 634045, Томская область, г. Томск, ул. Красноармейская, д. 146, 209 ауд.;

- 634034, Томская область, г. Томск, Вершинина улица, д. 47, 126 ауд.;

- 634034, Томская область, г. Томск, Вершинина улица, д. 74, 207 ауд.

Описание имеющегося оборудования:

- учебная мебель;

- компьютеры;

- компьютеры подключены к сети «Интернет» и обеспечивают доступ в электронную информационно-образовательную среду ТУСУРа.

Перечень программного обеспечения:

- Microsoft Windows;

- OpenOffice;

- Kaspersky Endpoint Security 10 для Windows;

- 7-Zip;

- Google Chrome.

#### **8.6. Материально-техническое обеспечение дисциплины для лиц с ограниченными возможностями здоровья и инвалидов**

Освоение дисциплины лицами с ограниченными возможностями здоровья и инвалидами

осуществляется с использованием средств обучения общего и специального назначения.

При занятиях с обучающимися с **нарушениями слуха** предусмотрено использование звукоусиливающей аппаратуры, мультимедийных средств и других технических средств приема/передачи учебной информации в доступных формах, мобильной системы преподавания для обучающихся с инвалидностью, портативной индукционной системы. Учебная аудитория, в которой занимаются обучающиеся с нарушением слуха, оборудована компьютерной техникой, аудиотехникой, видеотехникой, электронной доской, мультимедийной системой.

При занятиях с обучающимися с **нарушениями зрения** предусмотрено использование в лекционных и учебных аудиториях возможности просмотра удаленных объектов (например, текста на доске или слайда на экране) при помощи видеоувеличителей для комфортного просмотра.

При занятиях с обучающимися с **нарушениями опорно-двигательного аппарата** используются альтернативные устройства ввода информации и другие технические средства приема/передачи учебной информации в доступных формах, мобильной системы обучения для людей с инвалидностью.

#### **9. Оценочные материалы и методические рекомендации по организации изучения дисциплины**

#### **9.1. Содержание оценочных материалов для текущего контроля и промежуточной аттестации**

Для оценки степени сформированности и уровня освоения закрепленных за дисциплиной компетенций используются оценочные материалы, представленные в таблице 9.1.

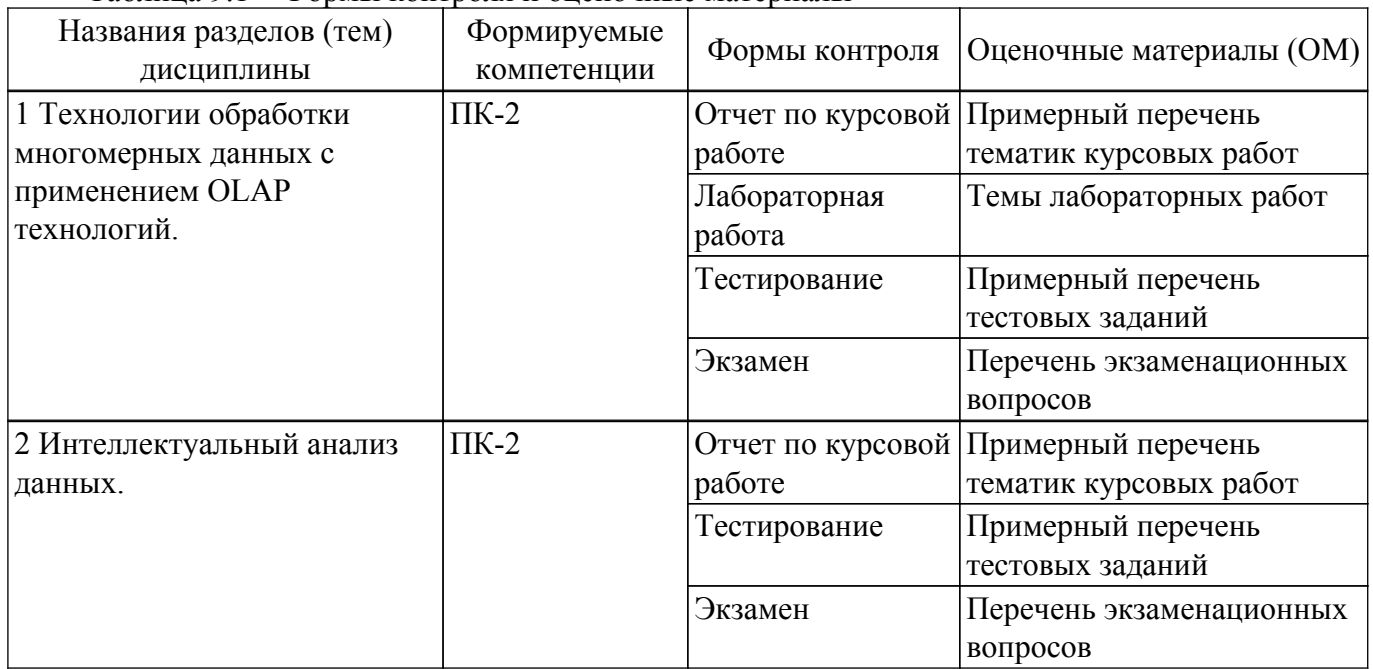

Таблица 9.1 – Формы контроля и оценочные материалы

Шкала оценки сформированности отдельных планируемых результатов обучения по дисциплине приведена в таблице 9.2.

Таблица 9.2 – Шкала оценки сформированности планируемых результатов обучения по дисциплине

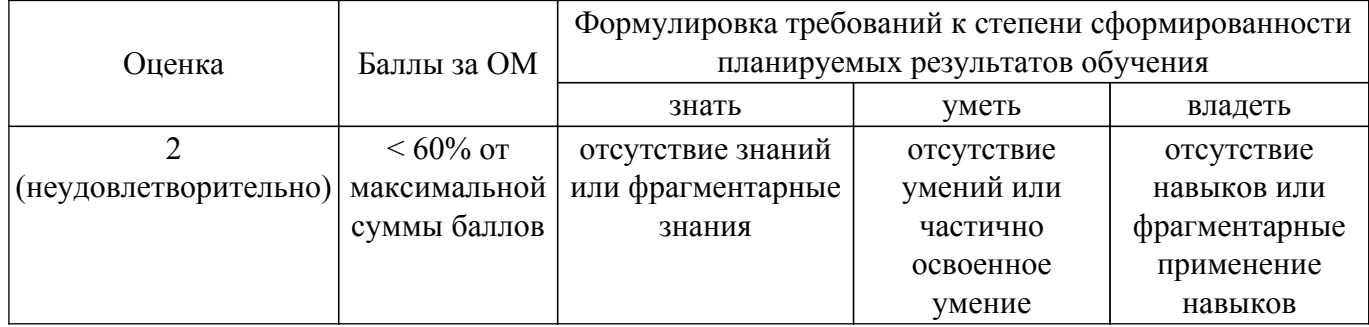

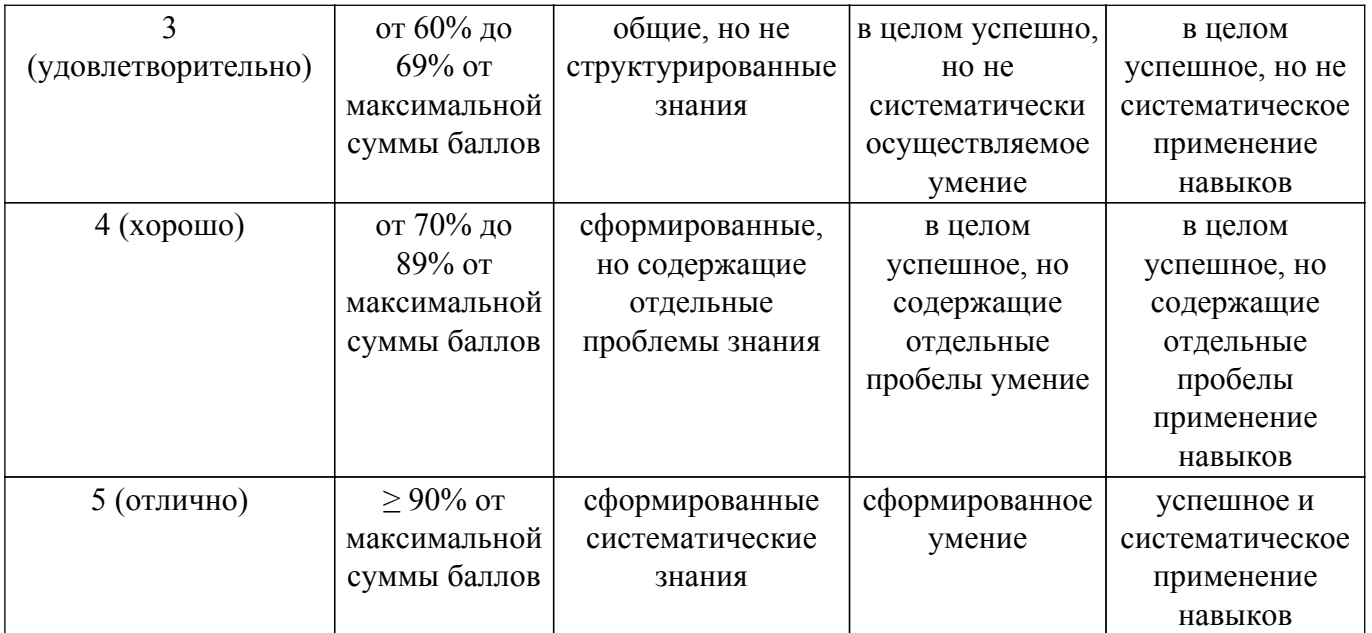

Шкала комплексной оценки сформированности компетенций приведена в таблице 9.3. Таблица 9.3 – Шкала комплексной оценки сформированности компетенций

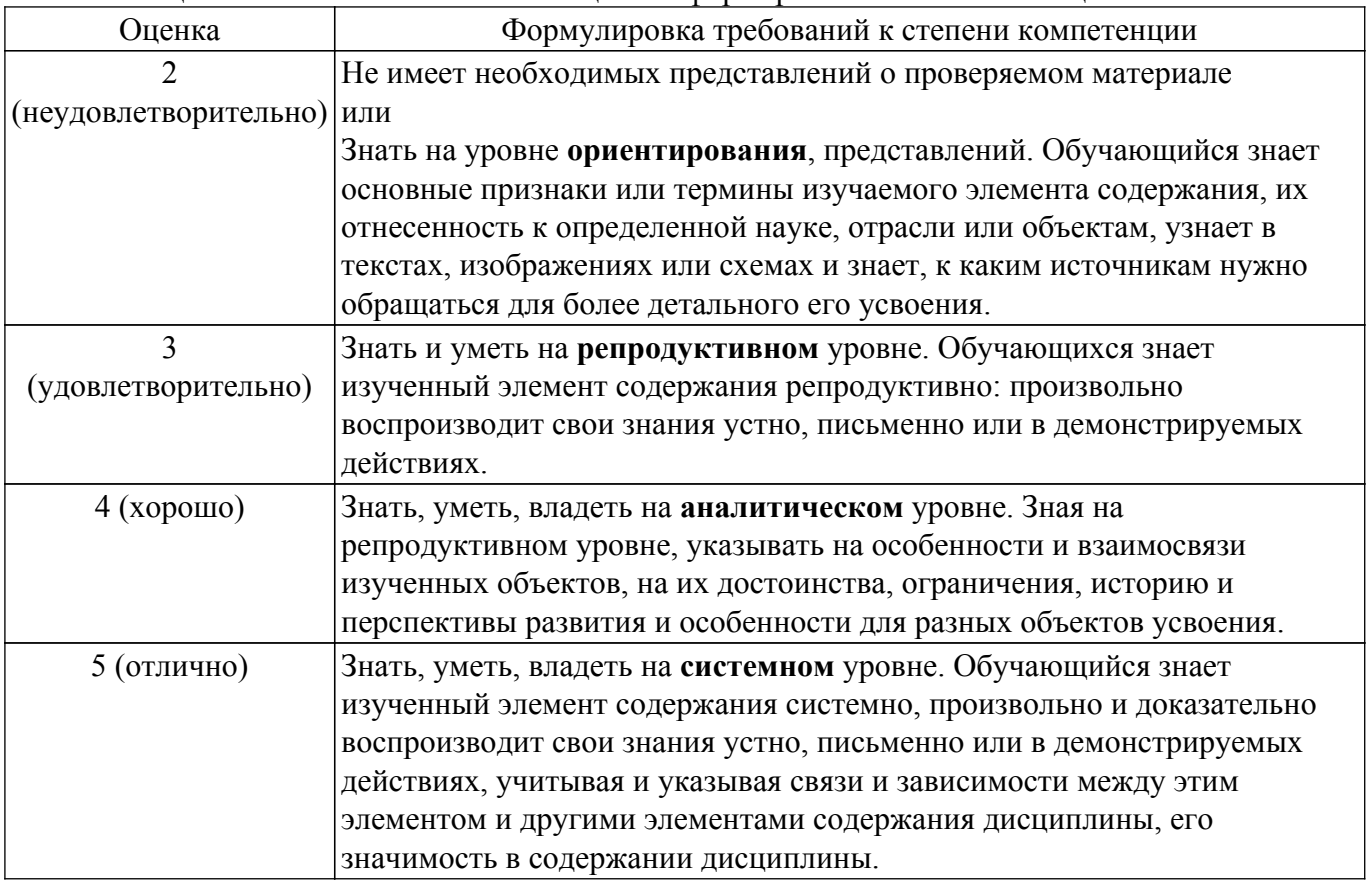

# **9.1.1. Примерный перечень тестовых заданий**

- 1. Централизованный "склад" различных типов данных, собираемых со всего предприятия. Данные классифицируются по темам и по времени и организованы таким образом, чтобы их можно было легко проанализировать. 1)База данных 2)Система управления базами данных 3)Витрина данных 4)Склад данных 5)Хранилище данных
- 2. "Склад" данных, предназначенный для использования конкретным отделом или группой, собранных из СУБД или других источников. 1)База данных 2)Система управления базами данных 3)Витрина данных 4)Склад данных 5)Хранилище данных
- 3. Выберите отличительные особенности "хранилища данных". 1)Множество таблиц, нормализованная структура. 2)Пользователи добавляют, обновляют и удаляют записи.

3) Множество строк с очень подробной информацией. 4) Небольшое количество таблиц, ненормализованная структура. 5) Пользователи запрашивают записи, предназначенные только для чтения.

- 4. Выберите отличительные особенности "витрины данных". 1)Использование всем предприятием. 2) Большой объем информации. 3) Разрабатывается на основе данных, которые есть в наличии в текущий момент. 4)Использование конкретным отделом или подразделением. 5) Небольшой объем информации; данные специализированы.
- 5. В основе многомерного представления данных лежит их разделение на две группы. 1) Таблицы и столбцы. 2) Таблицы и отношения между ними. 3) Узлы и связи между ними. 4) Измерения и факты
- 6. Многомерный куб для представления данных в OLAP-системах является...1)Системой координат, осями которой являются факты. 2) Набором таблиц, столбцы которых содержат факты. 3) Таблицей, с несколькими столбцами. 4) Системой координат, осями которой являются измерения.
- 7. Исследование и обнаружение "машиной" (алгоритмами, средствами искусственного интеллекта) в сырых данных скрытых знаний, которые ранее не были известны, нетривиальны, практически полезны, доступны для интерпретации. 1)Статистика. 2) Распознавание образов. 3) Машинное обучение. 4) Data Mining.
- 8. Задача определения часто встречающихся наборов объектов среди множества подобных наборов называется ... 1) Классификацией. 2) Кластеризацией. 3) Прогнозированием. 4) Анализом последовательностей. 5) Анализом отклонений. 6) Поиском ассоциативных правил.
- 9. Задача, которая позволяет отыскать среди множества событий те, которые существенно отличаются от нормы называется...1) Классификацией. 2) Кластеризацией. 3) Прогнозированием. 4) Анализом последовательностей. 5) Анализом отклонений. 6) Поиском ассоциативных правил.
- 10. Залача выявления мошенничества с банковскими картами решается с помощью...1) Классификацией. 2) Кластеризацией. 3) Прогнозированием. 4) Анализом последовательностей. 5)Анализом отклонений. 6)Поиском ассоциативных правил.
- 11. Задача сегментации клиентов решается с помощью...1) Классификацией. 2) Кластеризацией. 3) Прогнозированием. 4) Анализом последовательностей. 5) Анализом отклонений. 6) Поиском ассоциативных правил.
- 12. Задача анализа потребительской корзины решается с помошью...1) Классификацией. 2) Кластеризацией. 3) Прогнозированием. 4) Анализом последовательностей. 5) Анализом отклонений. 6) Поиском ассоциативных правил.
- $13.1.$ Как в русскоязычной литературе называют технологию Data Mining? 1) Распознавание образов. 2) Статистика. 3) Прогнозирование. 4) Искусственный интеллект. 5) Машинное обучение. 6) Интеллектуальный анализ данных.
- 14. В процессе поиска и извлечения из гиперкуба нужной информации над его измерениями производится ряд действий, например такие как 1) Развертка. 2) Отображение 3) Архивирование. 4) Сечение (срез). 6) Транспонирование.
- 15. Какие используются схемы реализации многомерного представления данных с помощью реляционных таблиц? 1) Круг. 2) Квадрат. 3) Параллелограмм. 4) Звезда. 5) Снежинка.
- 16. Данные, количественно описывающие бизнес-процесс, непрерывные по своему характеру (т. е. могут принимать бесконечное множество значений). 1)Кубы. 2)Измерения. 3) Таблицы. 4) Факты.
- 17. Какой инструмент предназначен для разработки полноценных систем бизнес-анализа на основе Analysis Services? 1)Microsoft Word. 2)Microsoft Excel. 3)Management Studio. 4)BI Dev Studio.
- 18. Какое решение компании Майкрософт обеспечивает возможность построения OLAPрешений, включая возможность расчета ключевых индикаторов производительности? 1) SQL Server Database Engine. 2) SQL Server Integration Services 3) SQL Server Reporting Services 4) SQL Server Analysis Services
- 19. Какое решение компании Майкрософт обеспечивает возможность построения OLAPрешений, включая возможность расчета ключевых индикаторов производительности? 1) SQL Server Database Engine. 2) SQL Server Integration Services 3) SQL Server Reporting Services 4) SQL Server Analysis Services

20. Технология, позволяющая оперативно извлекать нужную информацию из больших массивов данных и формировать соответствующие отчеты. 1)IDEF 2)SSD 3)STDB  $4)OLAP.$ 

# 9.1.2. Перечень экзаменационных вопросов

- 1. Что такое хранилище данных?
- 2. Зачем нужны хранилища данных? Какие задачи решает?
- 3. Расскажите о ОLTP и OLAP подходах. Какие между ними отличия?
- 4. Что такое ETL-процесс?
- 5. Что называется гиперкубом?
- 6. Какие операции над гиперкубом вы знаете?
- 7. Какую ER-диаграмму называют диаграмма-снежинка?
- 8. Что такое star-схема?
- 9. Расскажите о киосках данных (data mart). Зачем они нужны?
- 10. Какой жизненный цикл имеет разработка хранилища данных? Какие отличия от разработки обычного ИТ проекта?
- 11. Какие задачи решает интеллектуальный анализ данных. Приведите примеры систем, позволяющих его проводить.
- 12. Аппроксимация данных. Определение. Приведите примеры систем, позволяющих ее проводить.
- 13. Классификация данных. Определение. Приведите примеры систем, позволяющих ее проводить.
- 14. Кластеризация данных. Определение. Приведите примеры систем, позволяющих ее проводить.
- 15. Классификация и кластеризация данных, назовите главные отличия данных подходов к обработке данных и различия в их назначении.
- 16. Большие данные. Назовите главные отличия больших данных от данных обрабатываемых в классических OLAP системах.
- 17. Потоковые данные. Назовите главные отличия больших данных от данных обрабатываемых в классических OLAP системах.
- 18. Назовите основные сложности при обработке данных в реальном времени.
- 19. Самообучающиеся системы анализа и самообучаемый, приведите основные отличия.
- 20. Многопоточная обработка данных в облачных системах, построенных на принципах Hadoop. Опишите схему работы некоторых представителей таких систем. Назовите преимущества и недостатки этого принципа.
- 21. Сравните схему хранения данных в виде структуры «Звезда» и «Снежинка». Назовите основные преимущества и нелостатки каждой из структур.

# 9.1.3. Примерный перечень вопросов для защиты курсовой работы

- 1. Концептуальное (инфологическое) проектирование предметной области (ПО).
- 2. Описание бизнес-процессов ПО в методологии функционального моделирования IDEF0.
- 3. Концептуальная информационная модель данных для ПО.
- 4. Политика безопасности по работе с данными.
- 5. Логическое (даталогическое) проектирование модели данных.
- 6. Определение отношений и связей между отношениями на основе концептуальной информационной модели. Первичные и внешние ключи.
- 7. Нормализация логической модели данных.
- 8. Графическое представление логической модели данных в методологии IDEF1x.
- 9. Физическое проектирование с учетом выбранной СУБД.

# 9.1.4. Примерный перечень тематик курсовых работ

1. Деятельность ресторана/кафе/кулинарные рецепты (меню, блюда и рецепты их приготовления с произвольным количеством возможных продуктов, возможность расчета стоимости блюда по ценам составляющих продуктов, верификация наличия продуктов, замена аналогами).

- 2. 1C Торговля (поступление товара на склад по накладной, продажа товара со склада выпиской счет фактур, учет товаров на складах).
- 3. Телефонный справочник S09 (поиск по телефону, адресу и владельцу, возможность двух режимов работы: пользовательском когда возможна справочная работа с базой данных и административном когда возможно дополнение/изменение информации).
- 4. Расчет заработной платы работников организации (начисления, удержания, ставки, стаж, тарифная сетка по стажу, табель, районный коэффициент, детские, отчисления и др.).
- 5. Железнодорожные кассы / авиакассы (продажа билетов, поиск/составление маршрутов, выдача информации о наличие билетов, предварительный заказ билетов/бронирование мест).
- 6. Работа поликлиники (расписание работы врачей, запись на прием, выбор из возможных вариантов времени и даты клиенту посещения врача, фиксация приема у врачей, оплата услуг, назначенные процедуры и анализы и др.).
- 7. Деятельность любого магазина/розничной/оптовой точки (сеть магазинов/торговых точек, прайс-лист по текущему состоянию на складе, проверка наличия того или иного товара как внутри одного магазина/торговой точки так и в нескольких, продажа товаров, учет товаров на складах, заказ товаров, история цен и др.).
- 8. Аптека (аналогично с магазином/торговой точкой, но, например, предусмотреть замену лекарств аналогами).
- 9. Туристическое агентство (оформление и продажа путевок в различные страны с различным сервисом и длительностью).
- 10. Библиотека (картотека, выдача книг читателям и пр., в том числе мультимедиа Библиотека (CD, DVD, кассеты, минидиски, пластинки и т.п.)).
- 11. Работа с электронными картами/со счетом в банке (срок действия карты/счета, номер и ПИН код, валидность карты/счета, контроль остатка, осуществление операций по картам/счетам и др.).
- 12. Видеотека/CDтека (можно предусмотреть прокат, продажу и др.).
- 13. Автомагазин (аналогично с магазином/торговой точкой, но, например, предусмотреть контроль пробега, год выпуска, марки, БУ и др.).
- 14. Страховая компания (выдача полисов, страхование имущества и др.).
- 15. Электронный магазин (имитация электронного магазина: авторизация входа, просмотр каталогов товаров, отображение товаров на складе, помещение в корзину/удаление из корзины, проверка валидности карт и пр.).
- 16. Электронная кафедра/деканат/представительство ВУЗа (часть его деятельности, учебные планы, состав студентов, преподавателей, сотрудников, нагрузка, успеваемость, расписание, оплата обучения, переводы, академотпуски и пр.).
- 17. Отдел кадров (ведение приказов о принятии на работу, увольнении, взысканиях, поощрения, перевод на другую должность, стаж).
- 18. Агентство недвижимости (аренда, продажа квартир, поиск подходящих вариантов и пр.).
- 19. ГИБДД (учет зарегистрированных и угнанных автомобилей, выдача прав, техосмотр и пр.).
- 20. 1С производство/производственный процесс (проекты/разработки, детали, материалы, полуфабрикаты, поставщики, выпуск продукции и пр.)
- 21. Реализация электронных тестов (список тестов, авторизация тестируемого, оценка, возможность повторного тестирования с отображением новой оценки и прогресса в сравнении с предыдущим тестом и пр.).
- 22. Сервисный центр (гарантийный и пост гарантийный ремонт различных изделий и пр.).
- 23. Соревнования (можно как групповые турниры, так и индивидуальное первенство, информация об участниках соревнований, результатах соревнований, призах, судейском персонале и пр.).
- 24. Агентство недвижимости (продажа, аренда жилья и пр.).
- 25. Школа (информацию о классах, предметах, учениках, преподавательском составе, распределении помещений, и расписании занятий, информация о родителях учащихся, списки предметов и отчеты об успеваемости учащихся каждого класса и пр.).

# **9.1.5. Темы лабораторных работ**

1. Развертывание OLAP-куба в MSSQL Microsoft Analysis Services.

- 2. Изменения мер, атрибутов и иерархий OLAP-кубов в Microsoft SQL Server Analysis Services.
- 3. Определение расширенных свойств атрибутов и измерений.

#### **9.2. Методические рекомендации**

Учебный материал излагается в форме, предполагающей самостоятельное мышление студентов, самообразование. При этом самостоятельная работа студентов играет решающую роль в ходе всего учебного процесса.

Начать изучение дисциплины необходимо со знакомства с рабочей программой, списком учебно-методического и программного обеспечения. Самостоятельная работа студента включает работу с учебными материалами, выполнение контрольных мероприятий, предусмотренных учебным планом.

В процессе изучения дисциплины для лучшего освоения материала необходимо регулярно обращаться к рекомендуемой литературе и источникам, указанным в учебных материалах; пользоваться через кабинет студента на сайте Университета образовательными ресурсами электронно-библиотечной системы, а также общедоступными интернет-порталами, содержащими научно-популярные и специализированные материалы, посвященные различным аспектам учебной дисциплины.

При самостоятельном изучении тем следуйте рекомендациям:

– чтение или просмотр материала осуществляйте со скоростью, достаточной для индивидуального понимания и освоения материала, выделяя основные идеи; на основании изученного составить тезисы. Освоив материал, попытаться соотнести теорию с примерами из практики;

– если в тексте встречаются незнакомые или малознакомые термины, следует выяснить их значение для понимания дальнейшего материала;

– осмысливайте прочитанное и изученное, отвечайте на предложенные вопросы.

Студенты могут получать индивидуальные консультации, в т.ч. с использованием средств телекоммуникации.

По дисциплине могут проводиться дополнительные занятия, в т.ч. в форме вебинаров. Расписание вебинаров и записи вебинаров публикуются в электронном курсе / электронном журнале по дисциплине.

#### **9.3. Требования к оценочным материалам для лиц с ограниченными возможностями здоровья и инвалидов**

Для лиц с ограниченными возможностями здоровья и инвалидов предусмотрены дополнительные оценочные материалы, перечень которых указан в таблице 9.4.

Таблица 9.4 – Дополнительные материалы оценивания для лиц с ограниченными возможностями здоровья и инвалидов

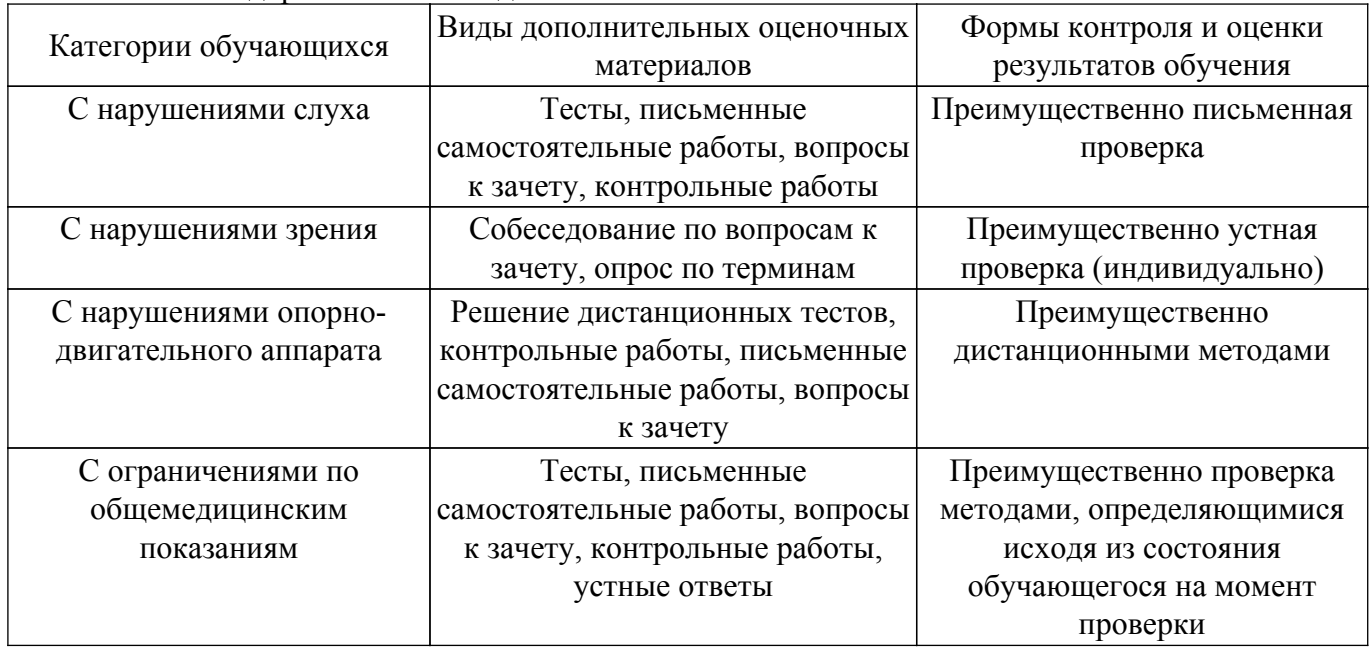

#### **9.4. Методические рекомендации по оценочным материалам для лиц с ограниченными возможностями здоровья и инвалидов**

Для лиц с ограниченными возможностями здоровья и инвалидов предусматривается доступная форма предоставления заданий оценочных средств, а именно:

– в печатной форме;

- в печатной форме с увеличенным шрифтом;
- в форме электронного документа;
- методом чтения ассистентом задания вслух;
- предоставление задания с использованием сурдоперевода.

Лицам с ограниченными возможностями здоровья и инвалидам увеличивается время на подготовку ответов на контрольные вопросы. Для таких обучающихся предусматривается доступная форма предоставления ответов на задания, а именно:

- письменно на бумаге;
- набор ответов на компьютере;
- набор ответов с использованием услуг ассистента;
- представление ответов устно.

Процедура оценивания результатов обучения лиц с ограниченными возможностями здоровья и инвалидов по дисциплине предусматривает предоставление информации в формах, адаптированных к ограничениям их здоровья и восприятия информации:

#### **Для лиц с нарушениями зрения:**

– в форме электронного документа;

– в печатной форме увеличенным шрифтом.

#### **Для лиц с нарушениями слуха:**

– в форме электронного документа;

– в печатной форме.

# **Для лиц с нарушениями опорно-двигательного аппарата:**

– в форме электронного документа;

– в печатной форме.

При необходимости для лиц с ограниченными возможностями здоровья и инвалидов процедура оценивания результатов обучения может проводиться в несколько этапов.

# **ЛИСТ СОГЛАСОВАНИЯ**

Рассмотрена и одобрена на заседании кафедры КСУП протокол № 8 от «3 » 2 2023 г. протокол № 8 от «<u>з» 2</u> 2023 г.

# **СОГЛАСОВАНО:**

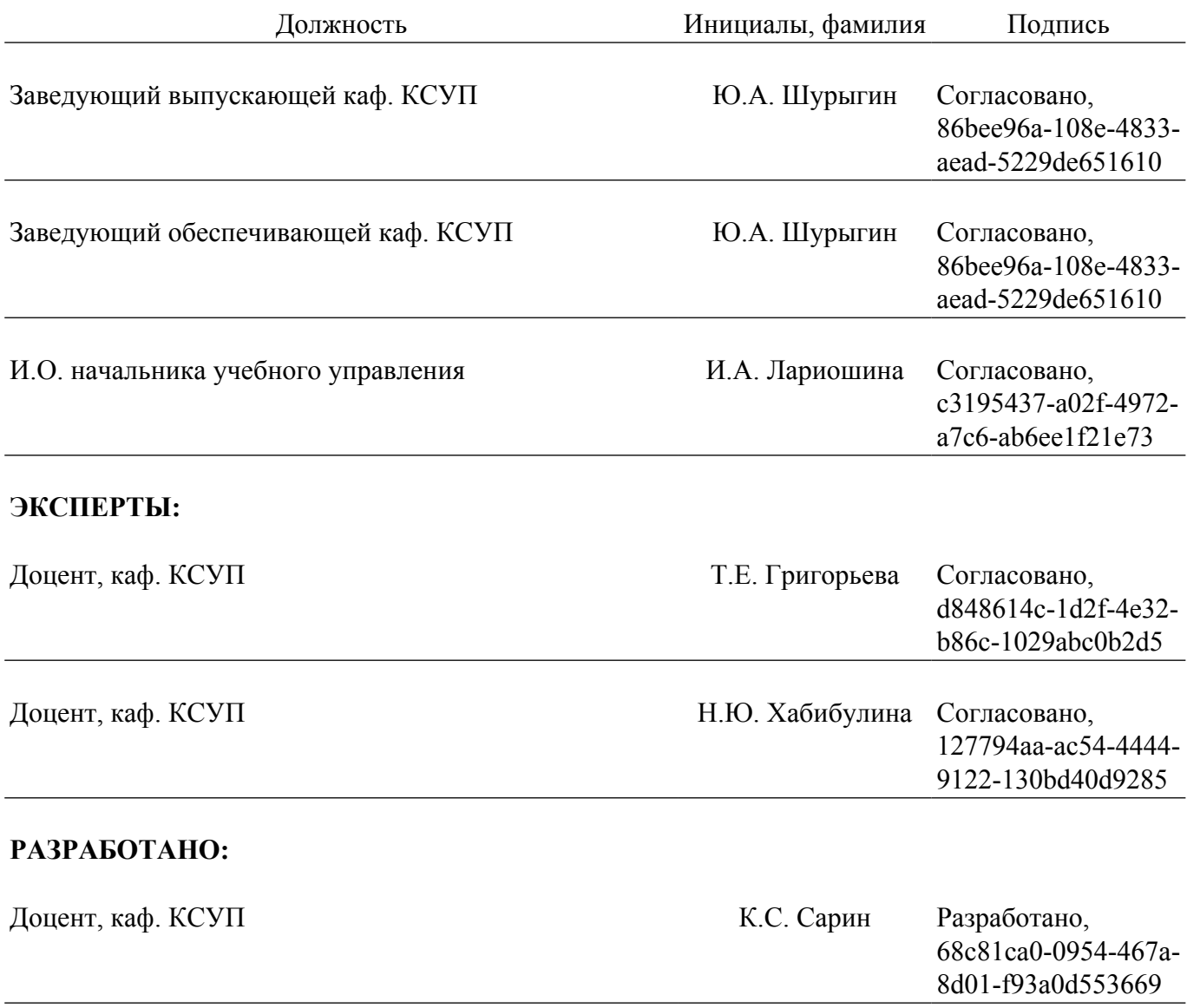